# **LABORATORIUM KOMPUTASIONAL FAKULTAS TEKNOLOGI INFORMASI UNIVERSITAS YARSI**

## **METODE NUMERIK**

# **Modul III "SISTEM PERSAMAAN LINIER"**

#### a. **Estimasi waktu**: 100 menit

b. **Tujuan Istruksional Khusus**:

- Mahasiswa dapat menggunakan *Mathlab* dengan baik untuk memecahkan permasalahan numerik
- Mahasiswa dapat memahami pembuatan fungsi dalam Matlab
- Mahasiswa dapat mencari solusi Sistem Persamaan Linier

### c. **Landasan Teori**: -

Sistem persamaan linear (SPL) yang terdiri dari m buah persamaan dan n buah peubah adalah suatu sistem persamaan yang dapat dituliskan dalam bentuk :

 $a_{11}x_1 + a_{12}x_2 + \dots + a_{1n}x_n = b_1$  $a_{21}x_1 + a_{22}x_2 + \dots + a_{2n}x_n = b_2$ ..............................................................................................................................  $a_{m1}x_1 + a_{12}x_2 + \cdots + a_{mn}x_n = b_m$ 

Secara umum, bentuk SPL seperti di atas dapat disederhanakan ke dalam bentuk perkalian matriks sebagai  $[A] * [X] = b$ , dimana :

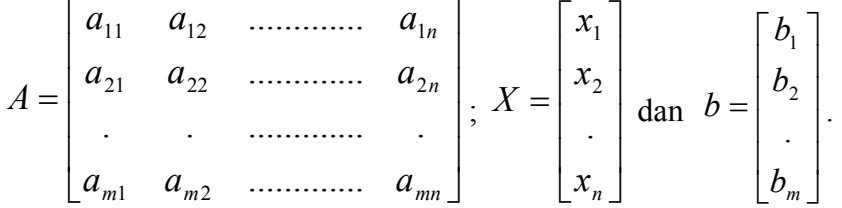

Solusi dari persamaan di atas dalam aljabar linier didapat dengan cara inv(A) \* b, yaitu perkalian dari invers matriks A dengan b, sehingga  $X= inv(A) * b$ . Bila matriks A berukuran m x n (m baris, n kolom), dan X berukuran n x 1 (n baris, 1 kolom), maka mariks b harus berukuran m x 1 (m baris, 1 kolom). Dengan demikian, syarat agar solusi SPL di atas ada, maka jumlah kolom pada matriks A harus sama dengan jumlah baris pada matik X. Secara umum, biasanya matriks A adalah matiks bujur sangkar.

Contoh :

Carilah solusi dari SPL berikut :

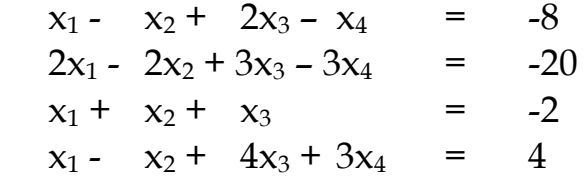

### d. **Langkah-langkah**:

- 1. Buka program matlab.
- 2. Pada command windows, ketiklah perintah berikut

 $>>A = [1 -1 2 -1; 2 -2 3 -3; 1 1 1 0; 1 -1 4 3]$  $>>b = [-8;-20;-2;4]$  $>>X=inv(A)*b$ 

Contoh lain, carilah solusi SPL dari :

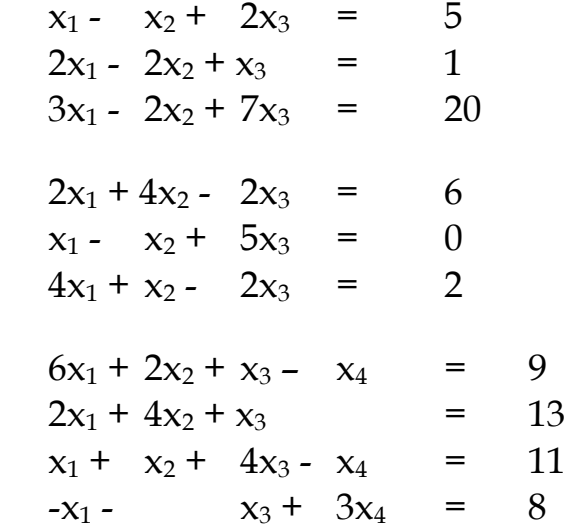

e. Penyelesaian SPL menggunakan m.file a. Tulislah kode m.file berikut:

```
%Linear equation system 'Ax=r' by Gauss elimination method.
%Written by: "Elan Suherlan"
clc
clear all
%=================================================================
disp('Solusi SPL dengan N-persamaan "[A][X]=[r]"')
n=input ('masukkan jumlah persamaan (jumlah baris) :');
A=input ('Masukkan koefisien Matrix [A]:');
r=input ('Masukkan koefisien Matrix [r]:'); 
D=A;d=r;
```

```
%-----------------------------------------------------------------
%create upper triangular matrix 
s=0;for j=1:n-1if A(j, j) == 0k=j; for k=k+1:n
            if A(k, j) == 0 continue
             end
             break
         end
        B=A(j,:); C=r(j);A(j, :)=A(k, :); r(j)=r(k);A(k, :)=B; r(k)=C; end
    for i=1+s:n-1L=A(i+1,j)/A(j,j);A(i+1,:)=A(i+1,:)-L*A(j,:);r(i+1)=r(i+1)-L*r(j); end
    s=s+1;end
%-----------------------------------------------------------------
%Solution of equations
x(n)=r(n)/A(n,n);for i=n-1:-1:1
     sum=0;
    for i=i+1:nsum=sum+A(i,j)*x(j); end
    x(i) = (1/A(i,i)) * (r(i) - sum);end
%------------------------------
%Checking with matlab functions
p=inv(D)*d;%------------------------------
%Output
disp('@----------------------------------------------------------@')
disp('Output [B][x]=[b]')
disp('Upper riangular Matrix [B] =');disp(A)
disp('Matrix [b] = ');disp(r)
disp('solution of linear equations :');disp(x')
disp('solve with matlab functions(for checking):');disp(p)
```
b. Ujilah untuk soal-soal di atas

-------Selamat mencoba ---------